# <span id="page-0-0"></span>**funcsigs Documentation**

*Release 0.1*

**Aaron Iles**

January 06, 2013

# **CONTENTS**

## **CHAPTER**

**ONE**

# **THE FUNCSIGS PACKAGE**

*funcsigs* is a backport of the [PEP 362](http://www.python.org/dev/peps/pep-0362/) function signature features from Python 3.3's [inspect](http://docs.python.org/3/library/inspect.html#introspecting-callables-with-the-signature-object) module. The backport is compatible with Python 2.6, 2.7 as well as 3.2 and up.

## **1.1 Compatability**

The *funcsigs* backport has been tested against:

- CPython 2.6
- CPython 2.7
- CPython 3.2

Continuous integration testing is provided by [Travis CI.](http://travis-ci.org/)

There is one known compatability issue with Python 2.x when a function is assigned to the <u>wrapped</u> property of a class after it has been constructed. Otherwise the functionality is believed to be uniform between both Python2 and Python3.

## **1.2 Issues**

Source code for *funcsigs* is hosted on [GitHub.](https://github.com/aliles/funcsigs) Any bug reports or feature requests can be made using GitHub's [issues](https://github.com/alies/funcsigs/issues) [system.](https://github.com/alies/funcsigs/issues)

# **INTROSPECTING CALLABLES WITH THE SIGNATURE OBJECT**

Note: This section of documentation is a direct repoduction of the Python standard library documentation for the inspect module.

The Signature object represents the call signature of a callable object and its return annotation. To retrieve a Signature object, use the [signature\(\)](#page-0-0) function.

## **signature**(*callable*)

Return a [Signature](#page-0-0) object for the given callable:

```
>>> from inspect import signature
>>> def foo(a, *, b:int, **kwargs):
... pass
>>> sig = signature(foo)
>>> str(sig)
'(a, *, b:int, **kwargs)'
>>> str(sig.parameters['b'])
'b:int'
>>> sig.parameters['b'].annotation
<class 'int'>
```
Accepts a wide range of python callables, from plain functions and classes to [functools.partial\(\)](http://docs.python.org/py3k/library/functools.html#functools.partial) objects.

Note: Some callables may not be introspectable in certain implementations of Python. For example, in CPython, built-in functions defined in C provide no metadata about their arguments.

## class **Signature**

A Signature object represents the call signature of a function and its return annotation. For each parameter accepted by the function it stores a [Parameter](#page-0-0) object in its [parameters](#page-0-0) collection.

Signature objects are *immutable*. Use [Signature.replace\(\)](#page-0-0) to make a modified copy.

### **empty**

A special class-level marker to specify absence of a return annotation.

### **parameters**

An ordered mapping of parameters' names to the corresponding [Parameter](#page-0-0) objects.

## **return\_annotation**

The "return" annotation for the callable. If the callable has no "return" annotation, this attribute is set to [Signature.empty](#page-0-0).

## **bind**(*\*args*, *\*\*kwargs*)

Create a mapping from positional and keyword arguments to parameters. Returns [BoundArguments](#page-0-0) if \*args and \*\*kwargs match the signature, or raises a [TypeError](http://docs.python.org/py3k/library/exceptions.html#TypeError).

## **bind\_partial**(*\*args*, *\*\*kwargs*)

Works the same way as [Signature.bind\(\)](#page-0-0), but allows the omission of some required arguments (mimics [functools.partial\(\)](http://docs.python.org/py3k/library/functools.html#functools.partial) behavior.) Returns [BoundArguments](#page-0-0), or raises a [TypeError](http://docs.python.org/py3k/library/exceptions.html#TypeError) if the passed arguments do not match the signature.

## **replace**(*\*[, parameters][, return\_annotation]*)

Create a new Signature instance based on the instance replace was invoked on. It is possible to pass different parameters and/or return\_annotation to override the corresponding properties of the base signature. To remove return annotation from the copied Signature, pass in Signature. empty.

```
>>> def test(a, b):
... pass
>>> sig = signature(test)
>>> new_sig = sig.replace(return_annotation="new return anno")
>>> str(new_sig)
"(a, b) -> 'new return anno'"
```
class **Parameter** Instead of modifying a Parameter object, you can use [Parameter.replace\(\)](#page-0-0) to create a modified copy.

### **empty**

A special class-level marker to specify absence of default values and annotations.

### **name**

The name of the parameter as a string. Must be a valid python identifier name (with the exception of POSITIONAL\_ONLY parameters, which can have it set to None).

## **default**

The default value for the parameter. If the parameter has no default value, this attribute is set to [Parameter.empty](#page-0-0).

## **annotation**

The annotation for the parameter. If the parameter has no annotation, this attribute is set to [Parameter.empty](#page-0-0).

## **kind**

Describes how argument values are bound to the parameter. Possible values (accessible via [Parameter](#page-0-0), like Parameter.KEYWORD\_ONLY):

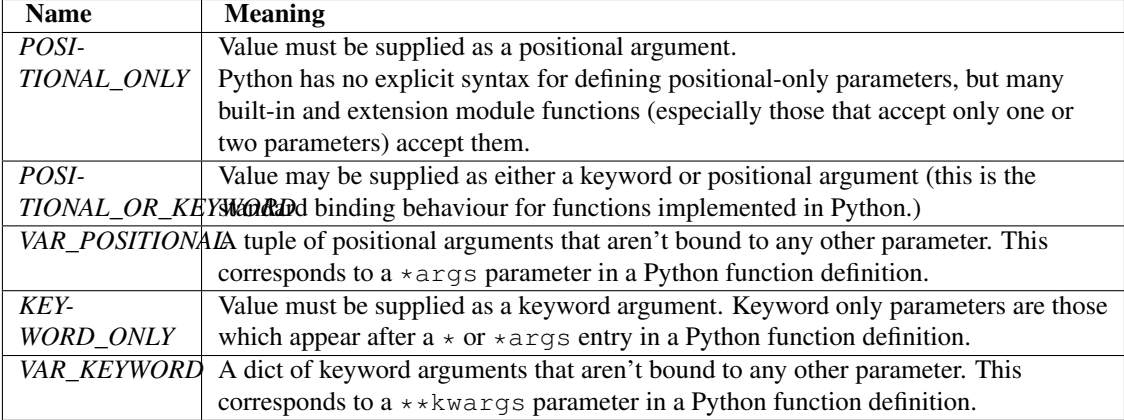

Example: print all keyword-only arguments without default values:

```
>>> def foo(a, b, *, c, d=10):
... pass
>>> sig = signature(foo)
>>> for param in sig.parameters.values():
... if (param.kind == param.KEYWORD_ONLY and
... param.default is param.empty):
          ... print('Parameter:', param)
Parameter: c
```
## **replace**(*\*[, name][, kind][, default][, annotation]*)

Create a new Parameter instance based on the instance replaced was invoked on. To override a [Parameter](#page-0-0) attribute, pass the corresponding argument. To remove a default value or/and an annota-tion from a Parameter, pass [Parameter.empty](#page-0-0).

```
>>> from inspect import Parameter
>>> param = Parameter('foo', Parameter.KEYWORD_ONLY, default=42)
>>> str(param)
'foo=42'
>>> str(param.replace()) # Will create a shallow copy of 'param'
'foo=42'
>>> str(param.replace(default=Parameter.empty, annotation='spam'))
"foo:'spam'"
```
## class **BoundArguments**

Result of a [Signature.bind\(\)](#page-0-0) or [Signature.bind\\_partial\(\)](#page-0-0) call. Holds the mapping of arguments to the function's parameters.

## **arguments**

An ordered, mutable mapping ([collections.OrderedDict](http://docs.python.org/py3k/library/collections.html#collections.OrderedDict)) of parameters' names to arguments' values. Contains only explicitly bound arguments. Changes in [arguments](#page-0-0) will reflect in [args](#page-0-0) and [kwargs](#page-0-0).

Should be used in conjunction with [Signature.parameters](#page-0-0) for any argument processing purposes.

Note: Arguments for which [Signature.bind\(\)](#page-0-0) or [Signature.bind\\_partial\(\)](#page-0-0) relied on a default value are skipped. However, if needed, it is easy to include them.

```
>>> def foo(a, b=10):
... pass
>>> sig = signature(foo)
\Rightarrow ba = sig.bind(5)
>>> ba.args, ba.kwargs
((5,), (1)>>> for param in sig.parameters.values():
... if param.name not in ba.arguments:
... ba.arguments[param.name] = param.default
>>> ba.args, ba.kwargs
((5, 10), {})
```
## **args**

A tuple of positional arguments values. Dynamically computed from the [arguments](#page-0-0) attribute.

## **kwargs**

A dict of keyword arguments values. Dynamically computed from the [arguments](#page-0-0) attribute.

The [args](#page-0-0) and [kwargs](#page-0-0) properties can be used to invoke functions:

```
def test(a, *, b):
   ...
sig = signature(test)
ba = sig.bind(10, b=20)test(*ba.args, **ba.kwargs)
```
## See Also:

[PEP 362](http://www.python.org/dev/peps/pep-0362) - Function Signature Object. The detailed specification, implementation details and examples.

## **CHAPTER**

## **THREE**

## **COPYRIGHT**

*funcsigs* is a derived work of CPython under the terms of the [PSF License Agreement.](http://docs.python.org/3/license.html#terms-and-conditions-for-accessing-or-otherwise-using-python) The original CPython inspect module, its unit tests and documentation are the copyright of the Python Software Foundation. The derived work is distributed under the [Apache License Version 2.0.](http://opensource.org/licenses/Apache-2.0)